## SAP ABAP table WZRE V POST TYPE {Generated Table for View}

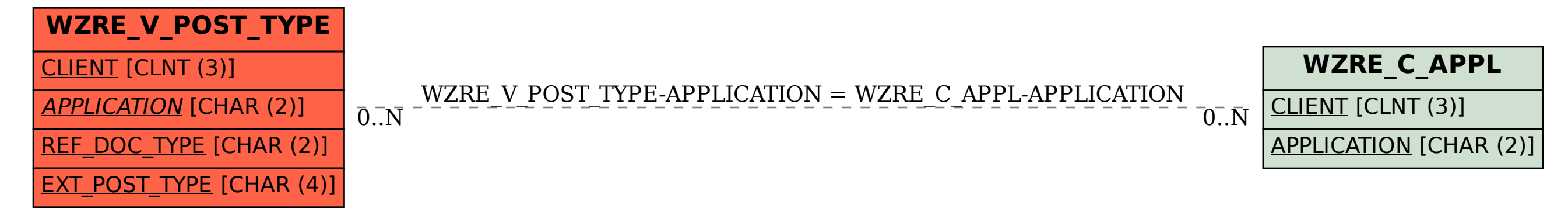